Name .....................

# Myton School Psychology Department

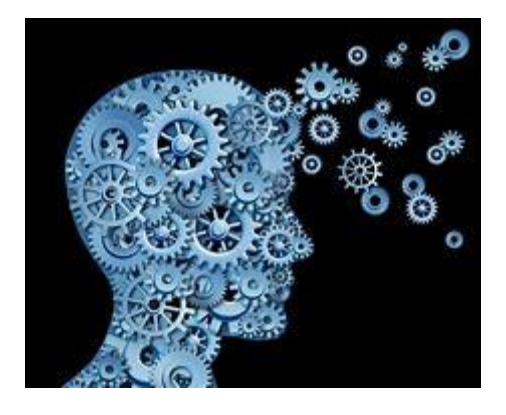

# A-Level Psychology Induction/Summer Work 2024

Dear Psychology Student

Psychology is an exciting and diverse course and we hope you are looking forward to finding out more!

There are four tasks that we would like you to complete - these will be of benefit to you when you start the course.

If you have any questions, please feel free to email me -

tonry.e@myton.co.uk

We are really looking forward to teaching you in September

All work should be completed in your booklet. Your completed booklet will need to be submitted for marking and feedback.

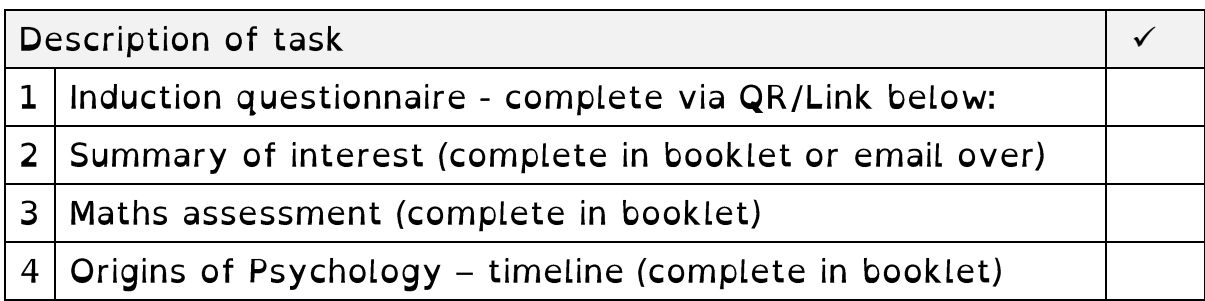

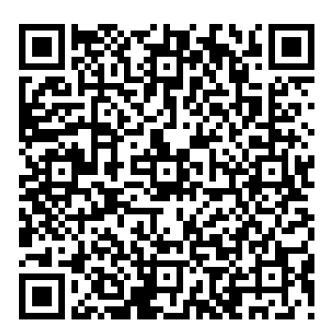

**QUESTIONNAIRE OR CODE AND LINK:** https://forms.office.com/e/EuMzVj3FSF

# Task 2 - Summary of Interest

Choose one of the books/blogs/videos/articles from the reading lists or any topic in psychology that you have a personal interest in.

On the final page in your handbook, paper or ppt.

(You can read more than 1 if you like!)

Produce a short summary in whichever format you prefer that you can share with the class in September. Think about the following:

- 1. What is the title and author
- 2. What did you learn? What insights did you gain?
- 3. What surprised you?
- 4. What is your favorite quote/point from the resource? Why?

If you are struggling for ideas, please see:

- The department suggested reading list
- AQA topic of interest list

# Task 3 - Maths assessment

# Activity 1: Ratios, fractions and percentages

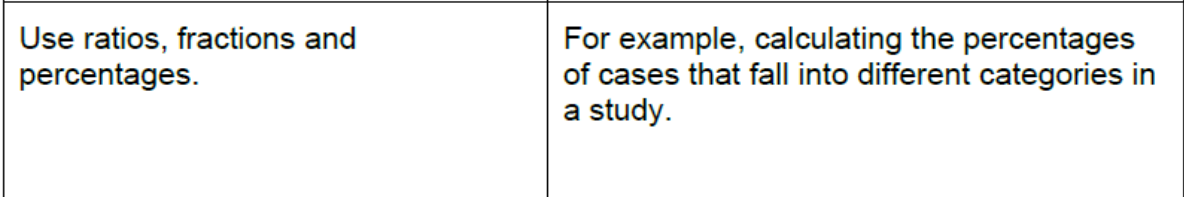

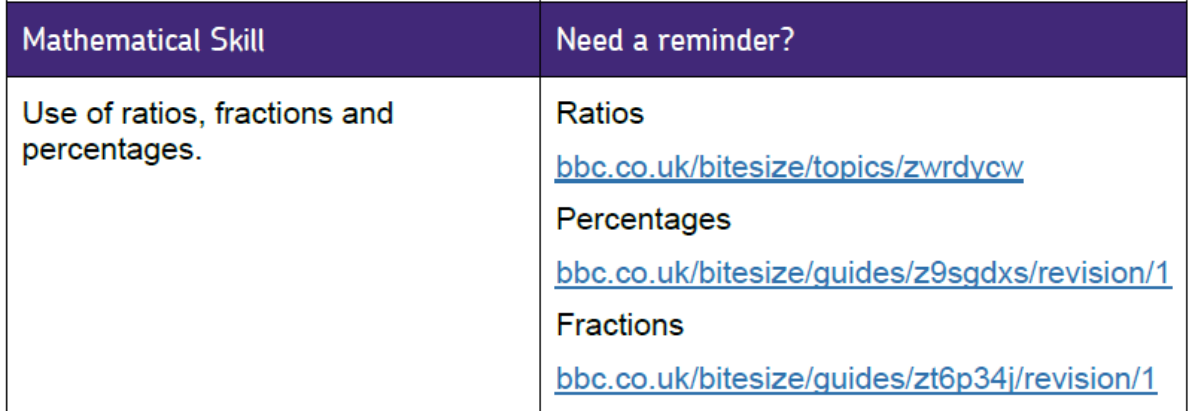

### Question 1

A psychologists measured the amount of time spent in free flowing and non-flowing conversation within a five-minute period.

In one conversation, 75% of the five minutes were flowing conversation.

Which is the correct ratio of non-flowing to flowing conversation for this pair? Shade one box.

 $[1$  mark]

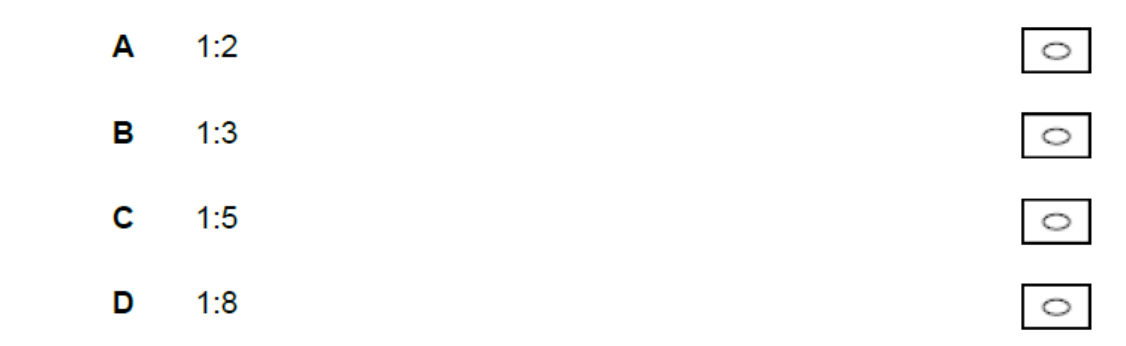

Read the item and then answer the questions that follow.

A researcher conducted a study into obedience. An actor told people to pick up litter in a local park. The actor's appearance was altered. In Condition A the actor wore a uniform and in Condition B he wore casual clothes. The actor told 40 people to pick up litter in each condition. The number of people who picked up litter in each condition was recorded.

## The number of people who did or did not pick up litter

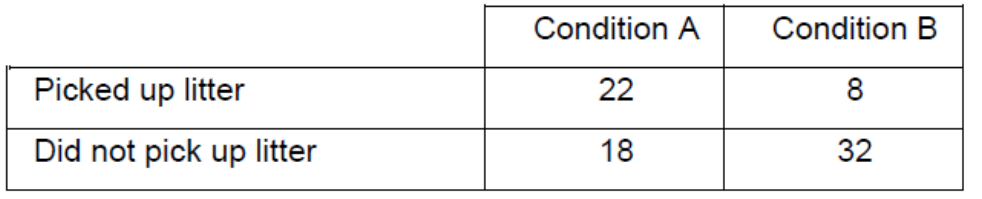

In Condition B, 20% of people picked up litter. Calculate the percentage of people who picked up litter in Condition A. Show your workings.

[2 marks]

Workings:

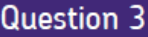

Read the item and then answer the question that follows.

A doctor works with patients who have had a stroke. Each patient has an fMRI scan which shows the stroke has caused damage to part of the visual pathway in the brain. The doctor is able to offer treatment to patients, either eye surgery or eye exercises.

#### Number of patients offered eye surgery or eye exercises.

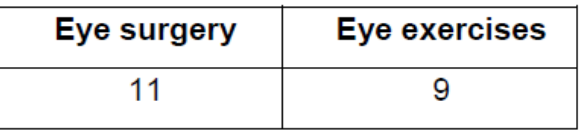

What percentage of patients were offered eye exercises as a treatment? Show your workings.

[2 marks]

Workings:

Answer

A 16 year old psychology student decided to carry out a study on age stereotyping for her GCSE coursework. She did this in the following way:

- she wrote a list of four hobbies
- she found a photograph of her 20 year old sister and of her 70 year old grandmother
- she selected 10 participants by making a list of all the girls in her year and choosing every third name. She did this because she wanted all her participants to be females of the same age.
- she showed all the participants the picture of her sister and asked them to choose the hobby which they thought she would most enjoy
- she then showed all the participants the picture of her grandmother and asked them to choose the hobby which they thought she would most enjoy.

She put her findings into a table. Her findings are in the table below.

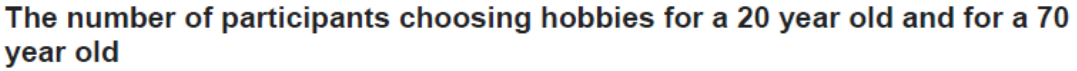

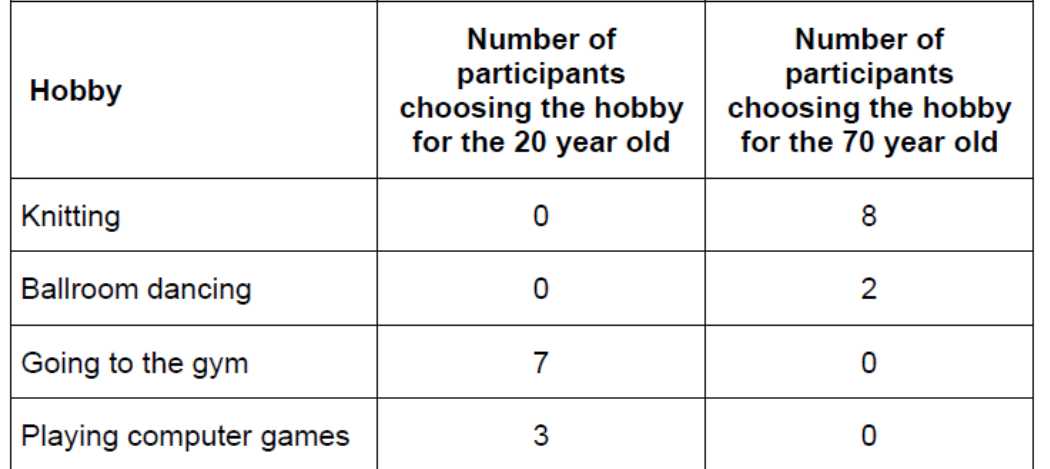

Calculate the percentage of participants who chose knitting  $(a)$  (i) as a hobby for the 70 year old.

 $[1$  mark]

 $(ii)$ Calculate the percentage of participants who chose going to the gym as a hobby for the 20 year old.

 $[1$  mark]

A researcher carried out a study based on Asch's research to see if task difficulty affects conformity.

Easy task condition: the standard line was very different from the incorrect comparison lines.

Difficult task condition: the standard line was very similar to the incorrect comparison lines.

Participants took part in only one condition and were not matched. They were asked to state which comparison line was the same as the standard line. In both conditions, four confederates (people working with the researcher) gave the same wrong answer. The researcher recorded whether each participant did or did not conform.

The results of the genuine participants were recorded in the table below.

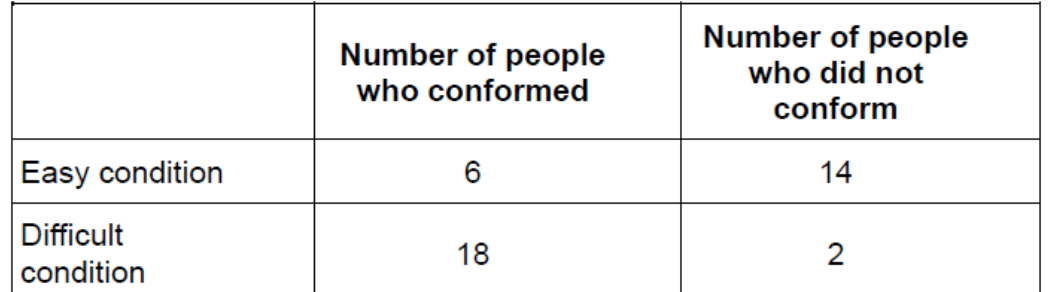

#### The number of people who did and did not conform in each condition

(i) Refer to the data in the table above. Which of A, B, C or D is the correct ratio of participants who conformed in the easy condition to those who conformed in the difficult condition?

Shade one box only.

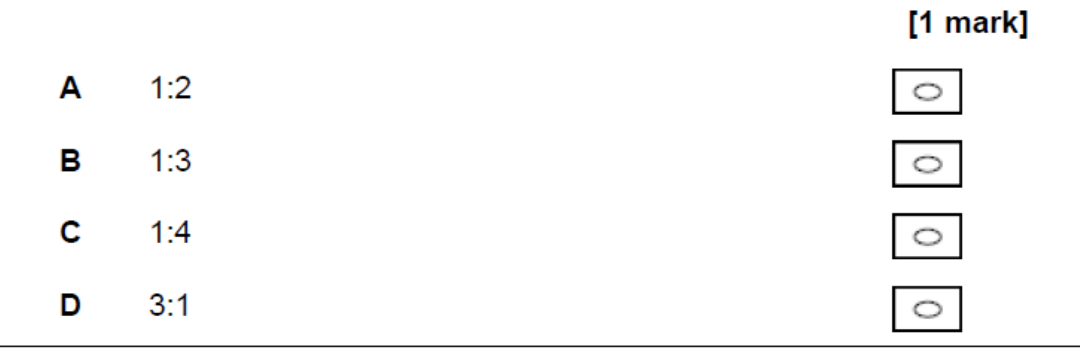

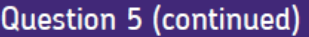

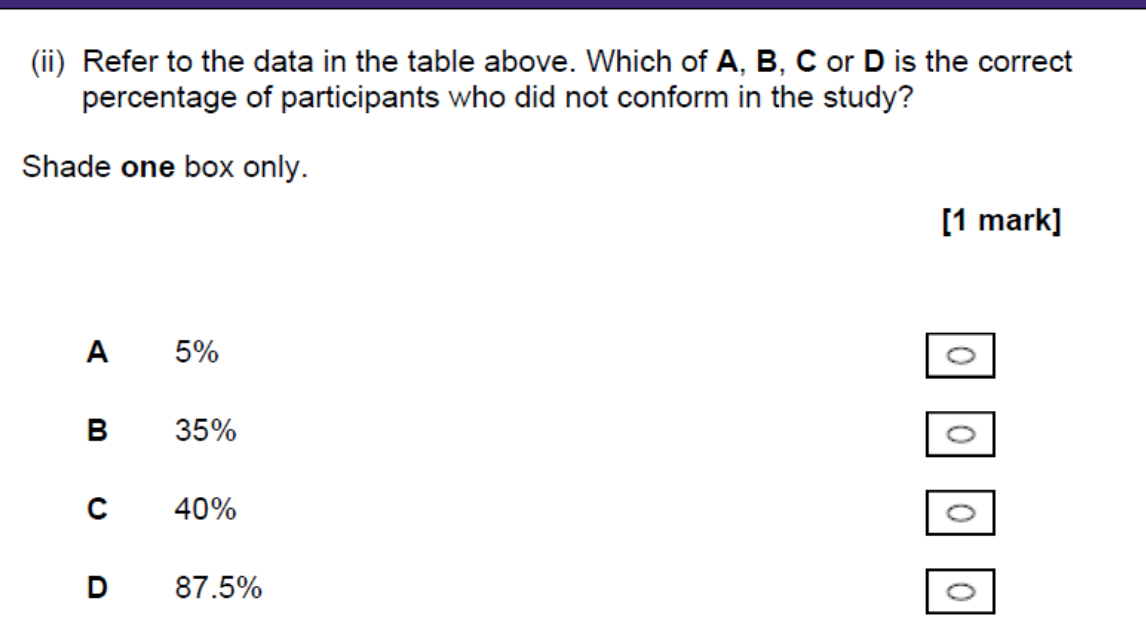

Students often claim that listening to music helps them to concentrate. A psychologist was not aware of any previous research in this area. She decided to investigate this claim.

Forty students from a nearby sixth form centre volunteered to take part in her study. They each answered the following question:

'Do you think that you concentrate on your work 'better', 'worse' or 'the same' if you listen to music while working?'

She obtained the results in Table 1.

Table 1: Responses to question - 'Do you think that you concentrate on your work 'better', 'worse' or 'the same' if you listen to music while working?'

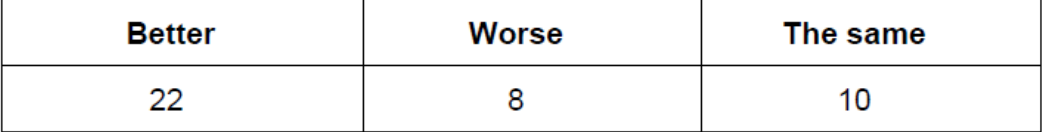

What percentage of the students reported that they would be able to concentrate 'better' if they listened to music while they worked? Show your workings.

[2 marks]

In 1987, a survey of 1000 young people found that 540 said they smoked cigarettes, whilst 460 said they did not. In 2017, a similar survey of another 1000 young people found that 125 said they smoked cigarettes, whilst 875 said they did not.

Calculate the ratio of smokers to non-smokers in 2017. Give your answer in the simplest form.

Show your workings.

[2 marks]

# **Activity 2: Calculations**

#### Question 1

A psychologist was at a concert where someone threw a bottle onto the stage and seriously injured one of the band members. The psychologist decided to use this incident to investigate the accuracy of eve witness testimony. She asked 10 people who saw the bottle being thrown, if they would allow her to interview them about this. A week later she interviewed each witness separately in a quiet room and asked them the same closed questions about what they had seen. She recorded their answers. It took her two and a half hours in total to interview the 10 witnesses.

Calculate how many hours it would have taken the psychologist to interview all 1000 people who were at the event. Show your workings.

[2 marks]

# **Activity 3: Maths symbols**

Understand and use the symbols, for example,:  $=$ ,  $\lt$ ,  $\lt$ ,  $\gt$ ,  $\gt$ 

# Question 1

Ten A-level students took part in a study of attitudes to Milgram's research on obedience. They were asked about the value of Milgram's research and about ethical concerns with Milgram's research. For each student, the researcher recorded two scores out of 10, a 'value of research' score and an 'ethical concern' score. A high 'value of research' score means the student thinks Milgram's research was very valuable and a high 'ethical concern' score means that the student thinks that Milgram's research caused many ethical concerns. The findings are shown in Table 1 below.

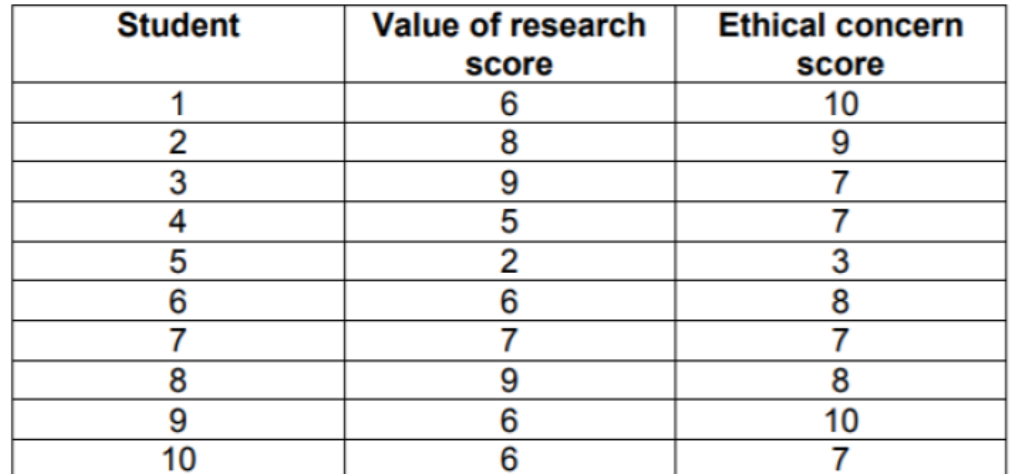

How many students have a 'value of research' score of <6? (Shade one box only).

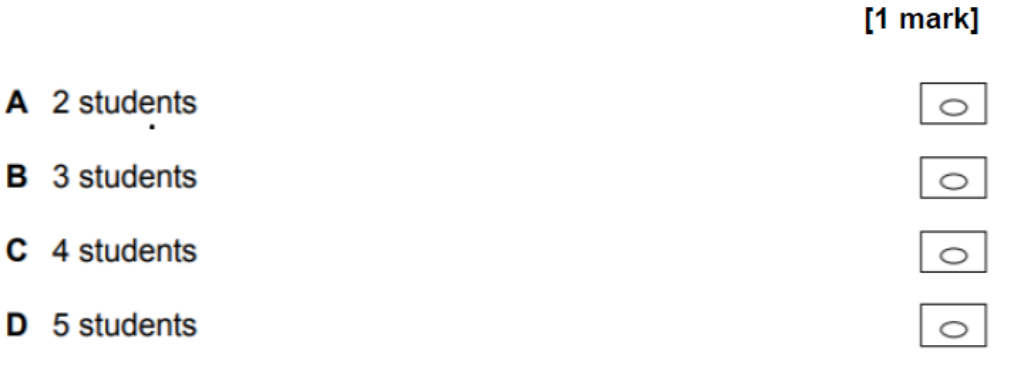

A psychologist used a set of negative images to assess violent attitudes before and after participants played a 30-minute computer game. In a repeated measures design, 15 participants were tested before and after playing the game using a single set of images.

Each participant had a different total score in the before condition, where the maximum score was 40 and the median score was 23.

How many of the participants had a score < the median in the before condition?

[4 marks]

#### Activity 4: Descriptive statistics

Descriptive statistics: Measures of Central Tendency (Mean, Median, Mode), and Measures of Dispersion (Range and Standard Deviation).

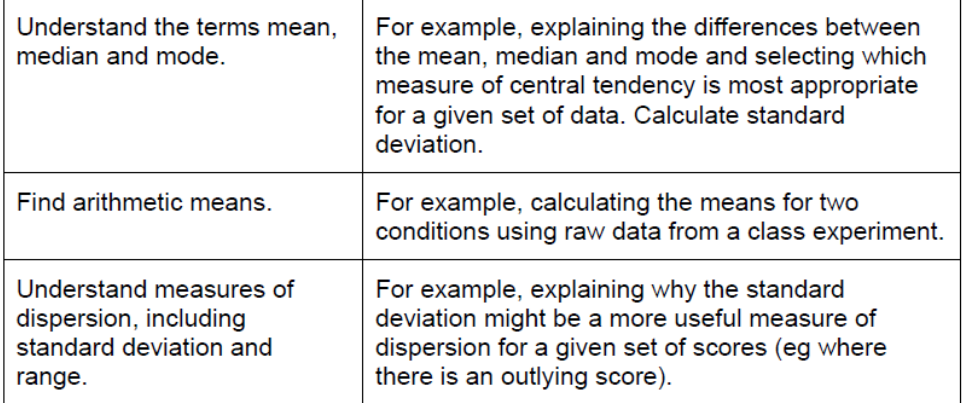

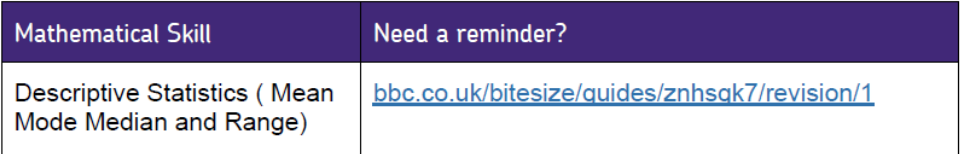

Questions continue on the following page.

Look at the table below which contains some examples of ways to analyse data.

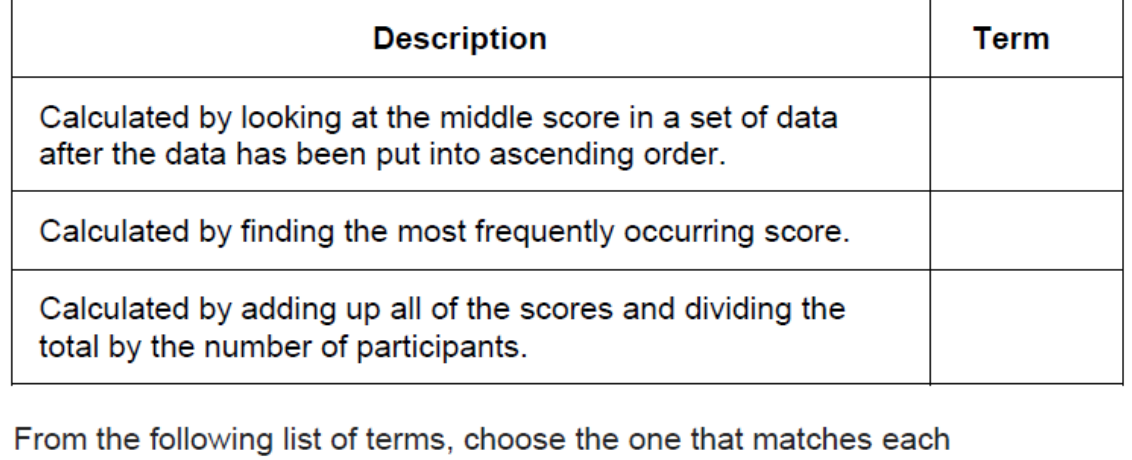

description and write A, B, C or D in the box next to the correct description.

[3 marks]

- A Mean
- **B** Mode
- C Median
- D Range

A psychologist was interested in the effects of violent computer games on aggression in young boys. Following appropriate ethical procedures, she set up a study in which she identified ten boys who played violent computer games for at least two hours a day (Group A), and another group of ten boys who did not play violent computer games (Group B). The boys were systematically observed in their school playground on five separate occasions and the total number of aggressive behaviours they demonstrated was recorded. The data are given in the table below:

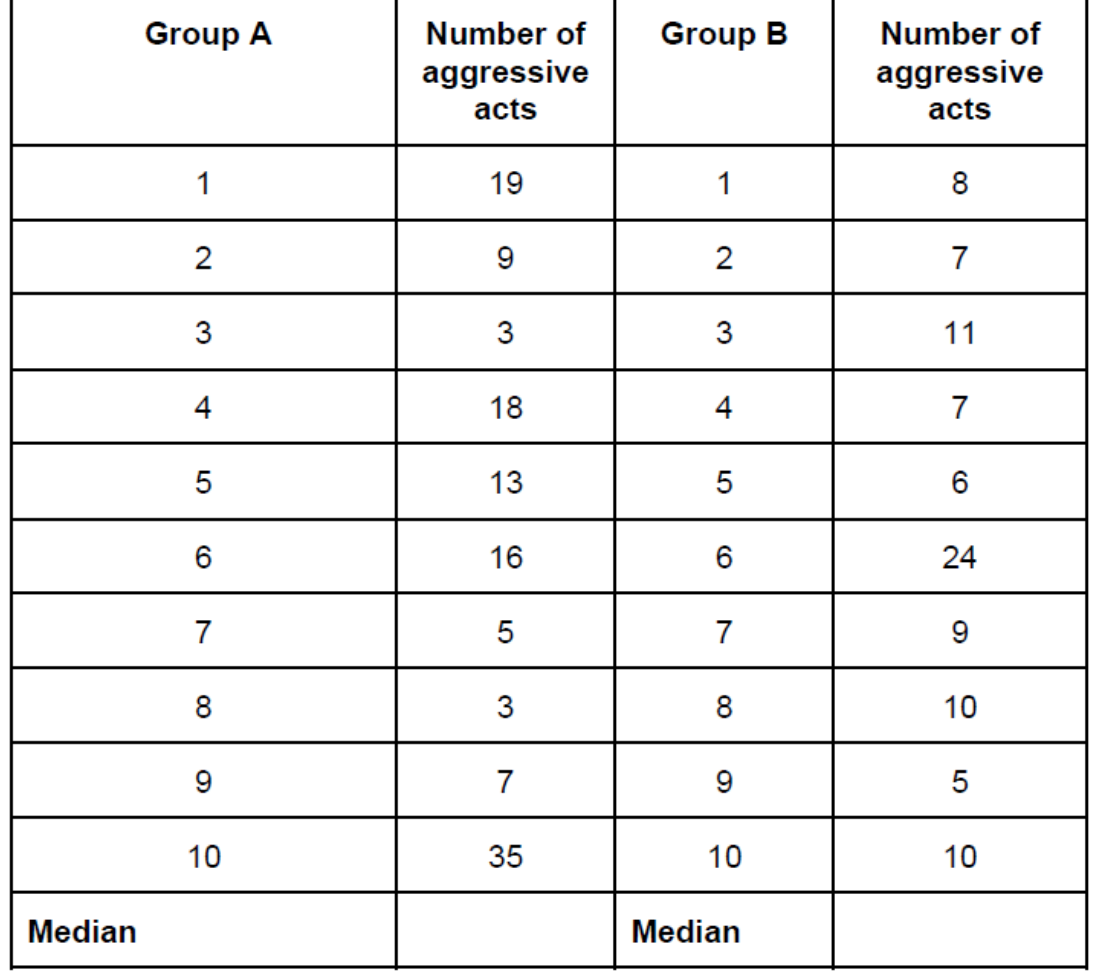

The effects of playing violent computer games on aggressive behaviour in boys.

Complete the table by calculating the median for the two groups.

[2 marks]

#### Question 3 (a)

Researchers wanted to evaluate the effectiveness of using cognitive behaviour therapy (CBT) to treat unipolar depression. They put up posters in a Doctors' surgery asking for volunteers who had been diagnosed with depression to complete a questionnaire. The researchers chose 10 people who had only received medication for depression, and 10 people who had received both CBT and medication.

The participants were asked to rate the effectiveness of their treatment on a scale of 0-10 where 0 is not at all effective and 10 is very effective. The results are shown in the table below.

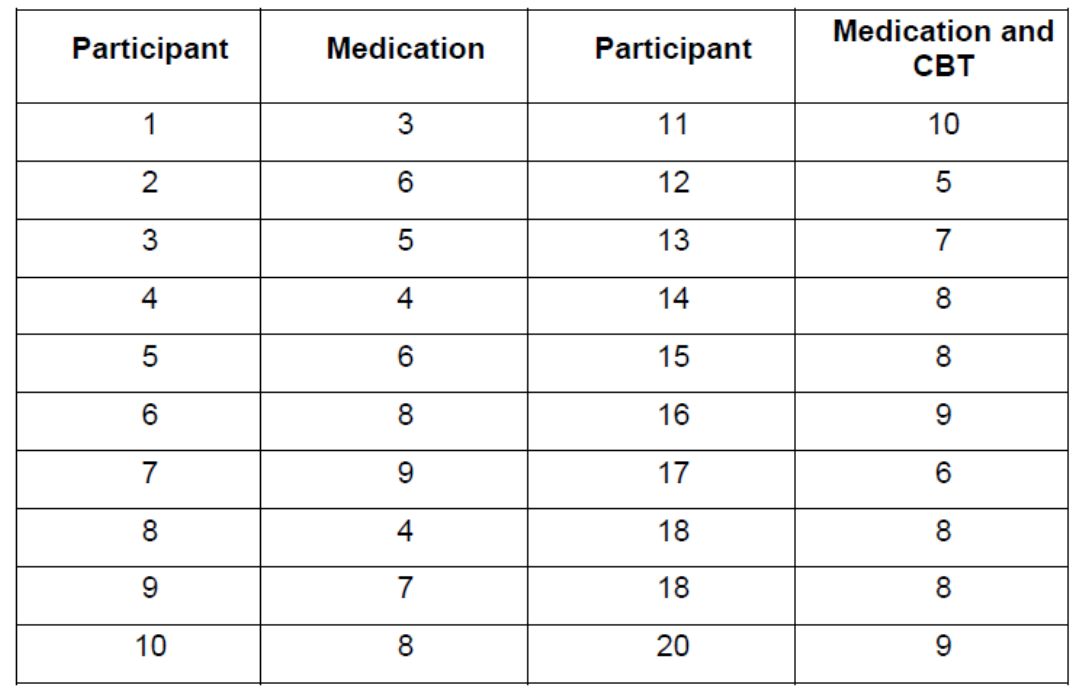

#### Ratings of effectiveness for types of treatment for depression.

Calculate the median rating of effectiveness for the group that was treated with both medication and CBT. Show your workings.

[2 marks]

**Workings:** 

Answer

Question 3 (b)

The median rating of effectiveness for the medication group was 6. Use your answer from part (a) to sketch a suitable diagram of the median ratings for effectiveness of treatment on the graph paper below.

Provide a suitable title and labels for your diagram.

# [4 marks]

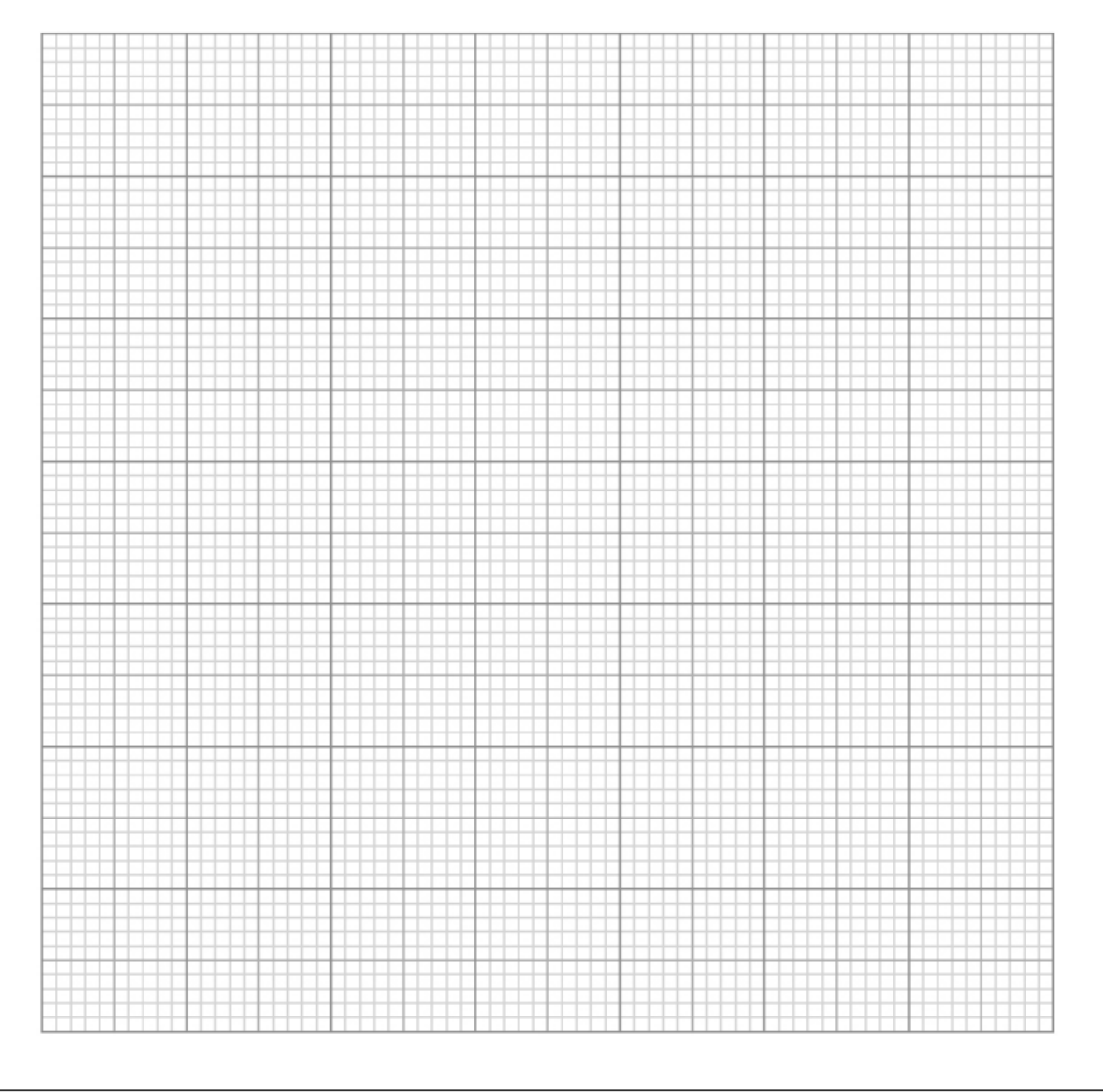

In a follow-up study, the psychologist obtained a volunteer sample of 10 students ages 17 years from a different sixth form centre. Using a repeated measures design, participants were asked to complete two puzzle tasks as quickly as possible.

Task A was to find 10 differences in a 'spot the difference' puzzle while working in silence.

Task B was to find 10 differences in another 'spot the difference' puzzle while listening to music through headphones.

The tasks were counterbalanced and the time taken to complete each task was recorded for each student.

Table 2: Times taken (in seconds) to complete Task A (silence) and Task B (music).

Calculate the mean values for both Task A and Task B. Show your workings.

#### [4 marks]

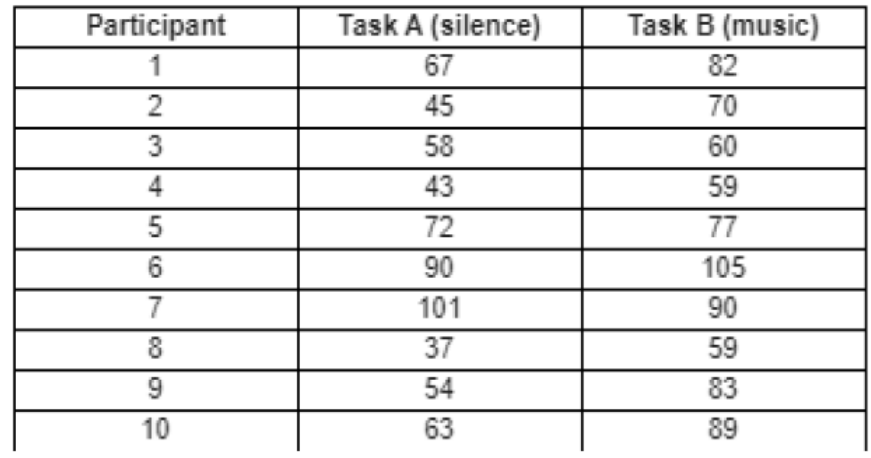

Task A:

Task B:

# Activity 5: Significant figures

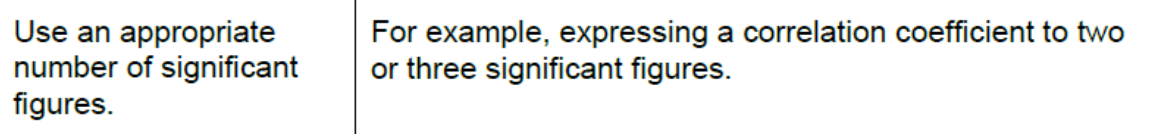

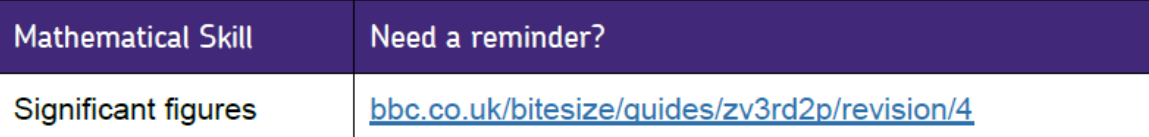

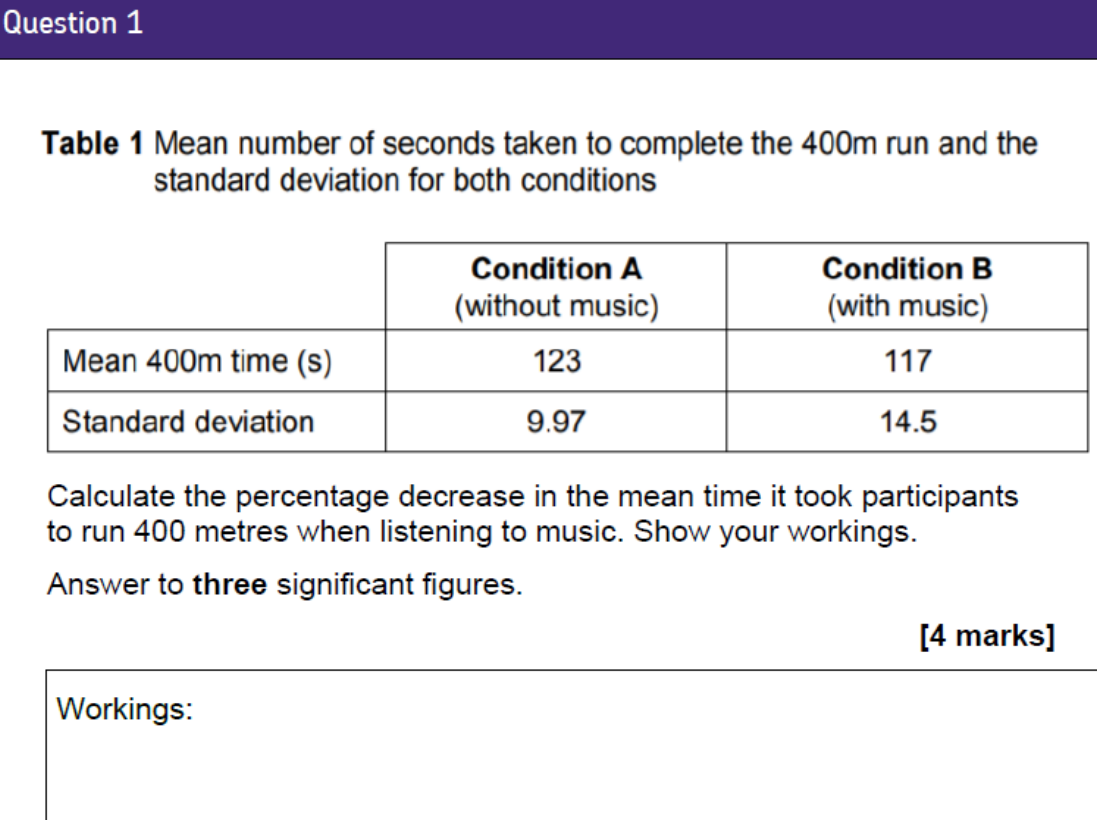

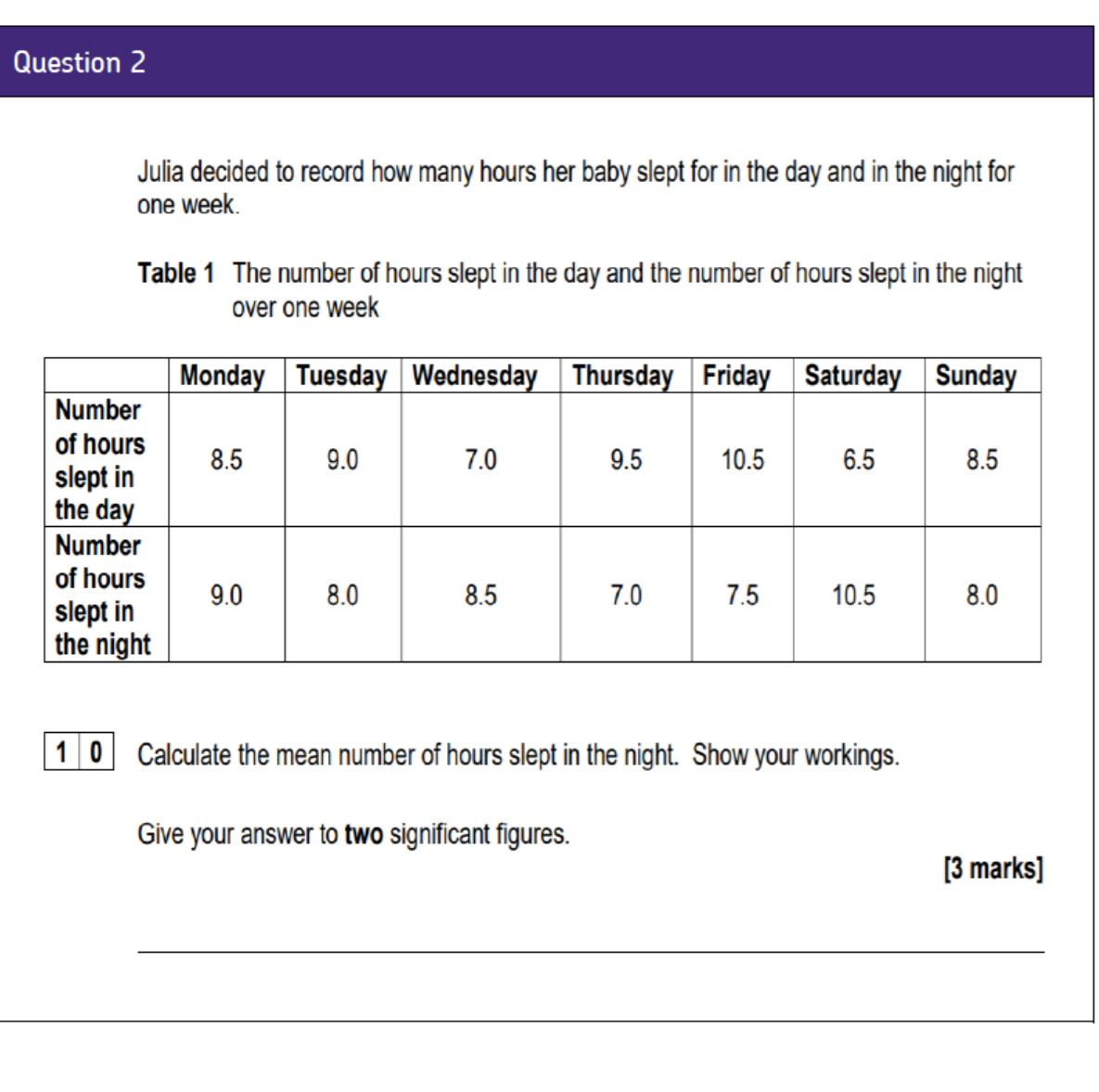

A teacher showed her Year 12 Psychology class a video clip of a girl shopping in a busy high street with her boyfriend. Near the end of the clip. the girl had her handbag stolen by a man in a black jacket. Later, 10 of the students were interviewed about the events in the video clip using a cognitive interview. The remaining 9 students were interviewed using a standard interview.

Each student was assigned a score based on the accuracy of their answers to the questions in the interview. The results can be seen in the table below.

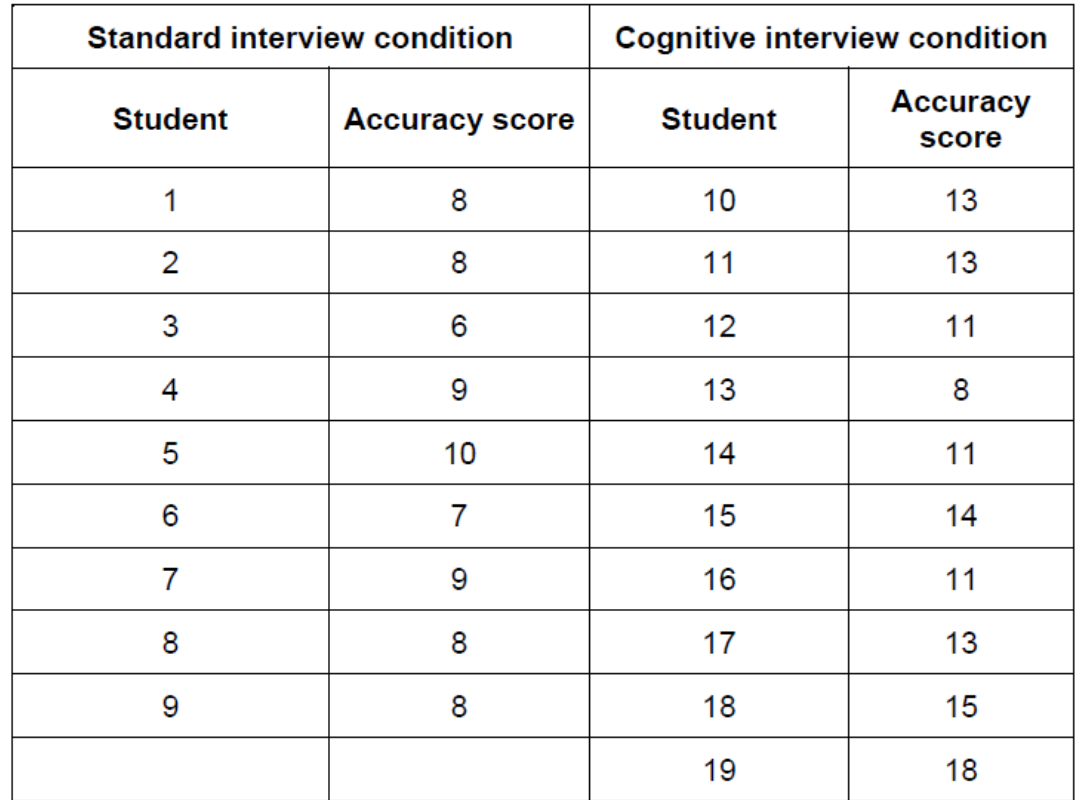

#### Accuracy scores for students in the standard and cognitive interview conditions

Calculate the mean accuracy score for the cognitive interview condition. Give your answer to two significant figures.

[3 marks]

#### Activity 6: Correlation

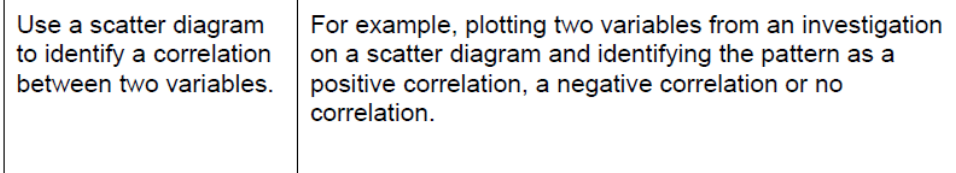

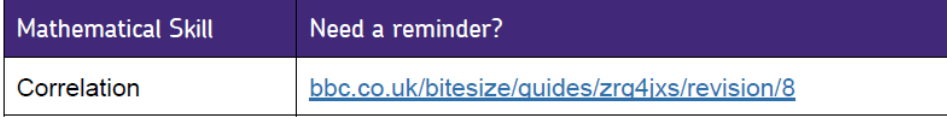

Questions continue on the next page.

#### Question 1

Read the text below and then answer the questions that follow.

Two researchers obtained a sample of ten people whose ages ranged from 20 to 60 years old.

Each participant was asked to take part in a discussion of social care issues. This included discussion about who should pay for social care for elderly people and how to deal with people struggling with mental health problems. A confederate of the researchers was given a script to follow in which a series of discussion points was written for the confederate to introduce.

Each participant then came into a room individually and the discussion with the confederate took place. The maximum time allowed for a discussion was 30-minutes.

The researchers observed the discussions between the confederate and participants and rated the active engagement of the participants in the discussion. The ratings were between 1, (not at all interested) and 20, (extremely interested.) The researchers believed that the rating provided a measurement of the participants' attitudes towards social care issues.

The following data were obtained in the study:

The relationship between age and attitude to social care.

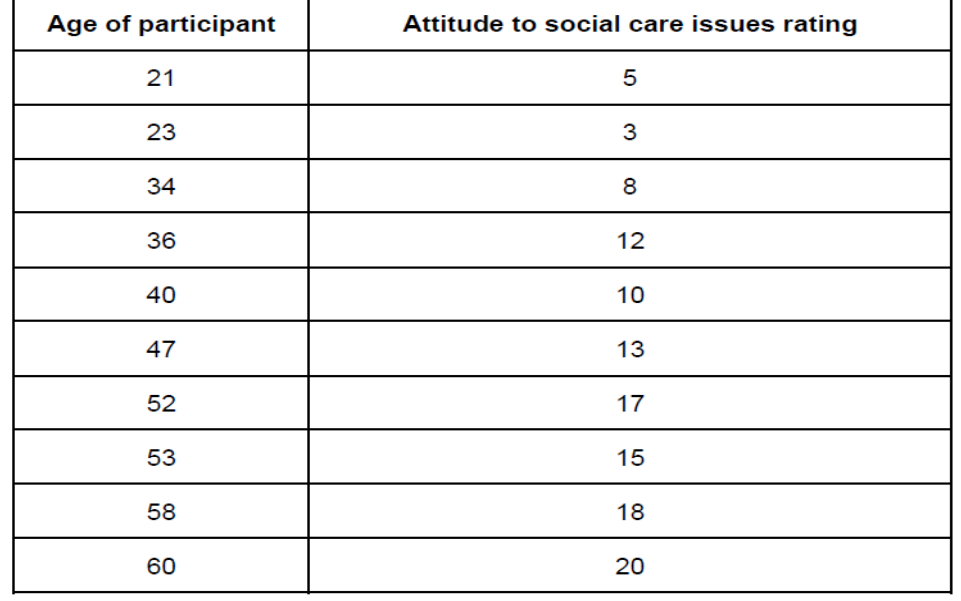

# Question 1 (continued)

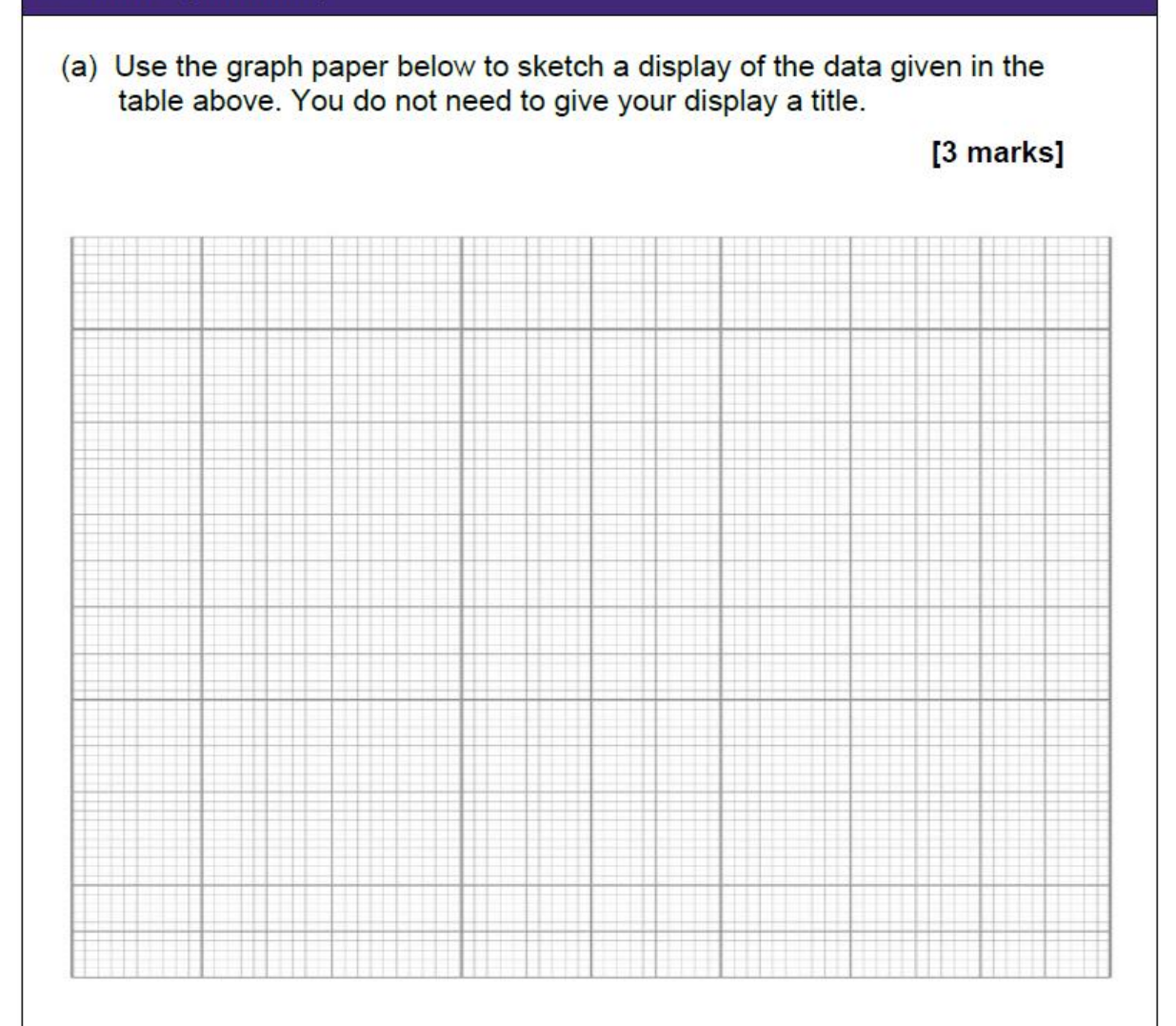

#### Question 2

A recent study recorded the amount of time that children spent in day care from birth to four years, and asked each child's mother to rate her child for aggression and disobedience. The study found that, as the time spent in day care went up, the mothers' rating of aggression and disobedience also went up.

What kind of correlation is this research showing?  $(a)$ 

 $[1$  mark]

A researcher studying depression wanted to see whether or not there was a relationship between level of self-esteem and negative schema score. She constructed two questionnaires and asked ten people who had been diagnosed with depression to complete them.

One questionnaire measured the participant's level of self-esteem. A low score (out of 50) indicated low self-esteem.

The other questionnaire measured whether the participant showed evidence of negative schema. A low score (out of 50) indicated evidence of negative schema. The two sets of results for each participant are shown in the table below.

#### Table 1 Self-esteem score and negative schema score for each patient

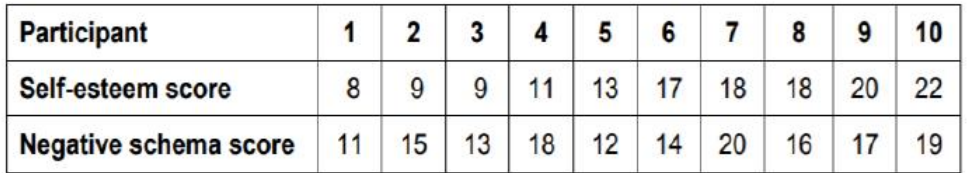

Draw a suitable graphical display to represent the data in Table 1. Label your graph appropriately.

[4 marks]

Title: The contract of the contract of the contract of the contract of the contract of the contract of the contract of the contract of the contract of the contract of the contract of the contract of the contract of the con

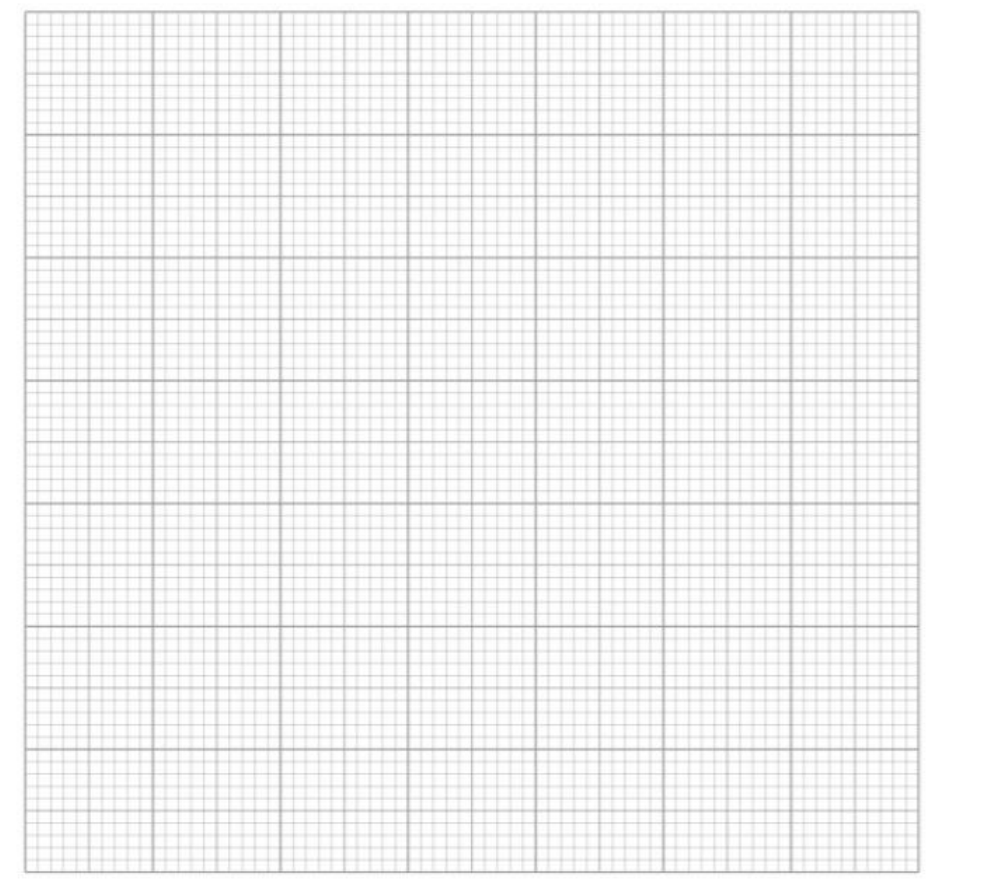

# Activity 7: Construct and interpret tables, diagrams and graphs

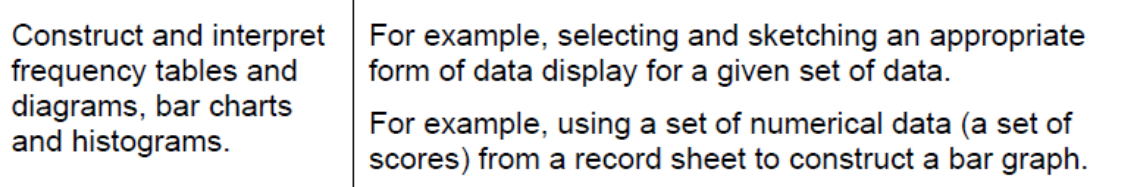

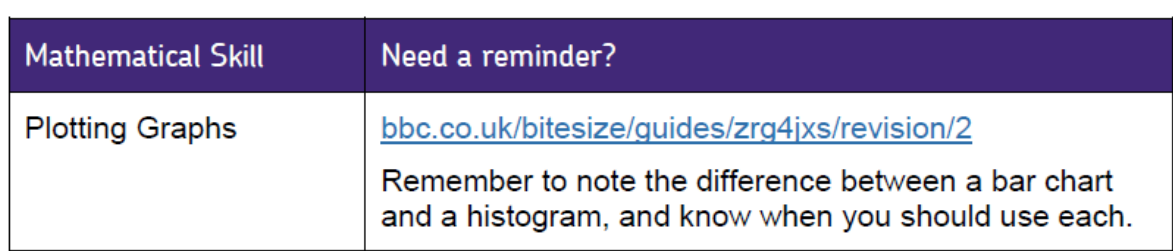

When comparing the data for males and females, the psychologist found that there was a difference in the proportion of friendly and aggressive social interactions. This is shown in Table 2.

Table 2 Percentage of friendly and aggressive social interactions in dreams reported by males and females

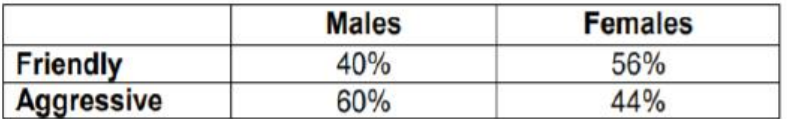

Draw a suitable graphical display to represent the data in Table 2 box. Label your graph appropriately.

[4 marks]

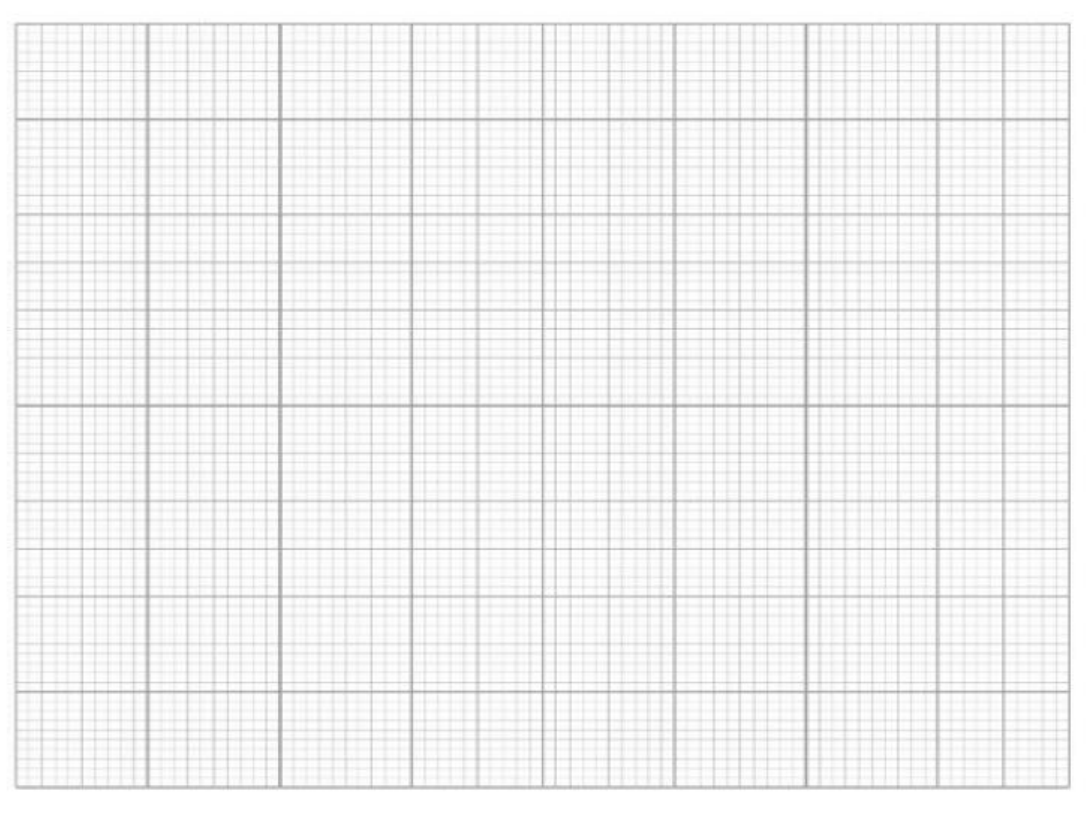

Two groups of patients took part in a trial to compare the effectiveness of two different drug therapies. One of the groups was given Drug A and the other group was given Drug B. All patients completed a rating scale at the start of a ten-week course of treatment and again at the end of the course. This scale measured the severity of symptoms.

The Drug A group had an average score of 9 before the therapy and an average score of 4 at the end of the course.

The Drug B group had an average score of 7 before the therapy and an average score of 5 at the end of the course.

Sketch and label a bar chart to illustrate the data.

#### [4 marks]

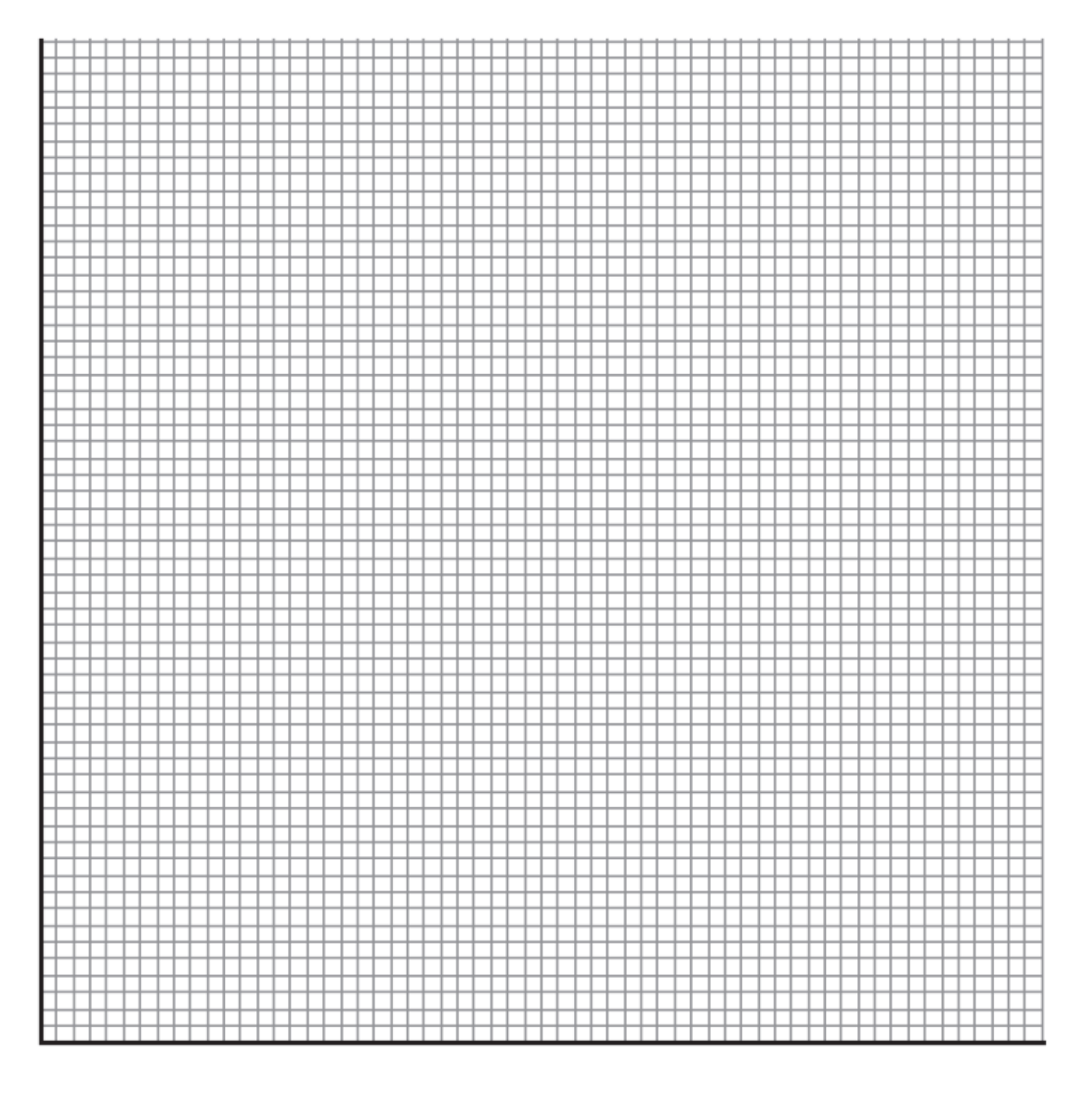

A teacher wants to see if there is a difference in the mindsets of her Year 9 and Year 11 students. She designs a questionnaire to measure Year 9 and Year 11 students' attitudes towards learning. She uses the answers on the questionnaire to identify whether each student has a fixed or a growth mindset.

 $(a)$ The teacher analyses the answers to each questionnaire to identify whether each student has a fixed or a growth mindset. Her results are shown in the table below.

#### Number of students in Year 9 and Year 11 with fixed or growth mindsets

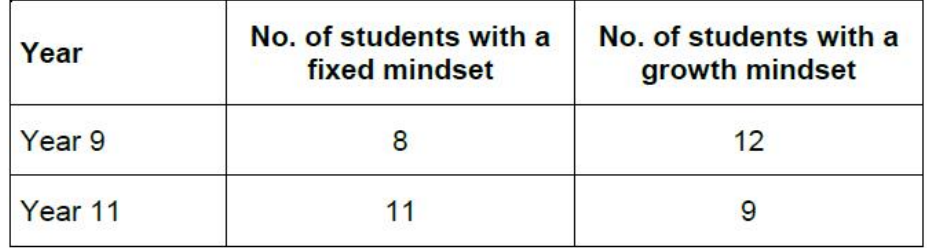

Use the information in the table to sketch a graph to display the number of students in Year 9 and Year 11 with a fixed or growth mindset. Provide a suitable title and fully label your graph.

#### [4 marks]

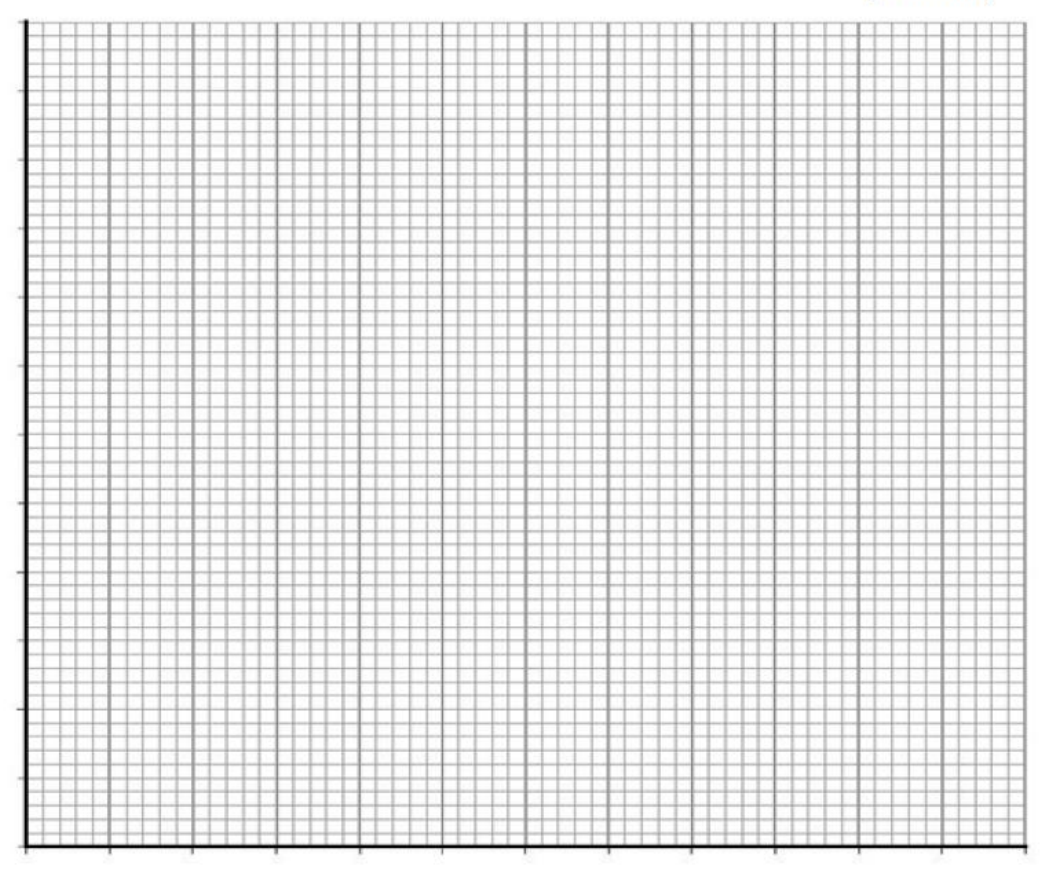

Research findings indicate an improvement in memory if the locations of learning and recall are the same. To test these findings, an experiment was conducted under the following conditions:

Condition 1: 20 people learned and recalled Word list A in the same location.

Condition 2: The same 20 people learned Word list B in one location and recalled Word list B in a different location.

The experiment was counterbalanced and the two conditions were completed in a single day.

Mean number of words recalled in the two conditions and the standard deviation for both conditions

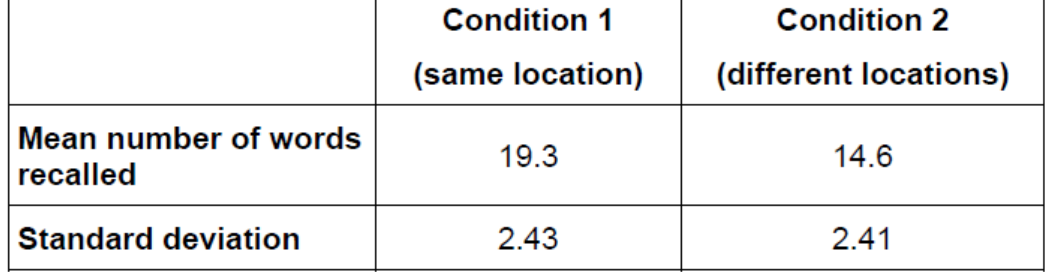

 $(i)$ Name an appropriate graph that could be used to display the means shown in the table above.

Suggest appropriate X and Y axis labels for your choice of graph.

[3 marks]

Name of graph:

X axis:

Y axis:

A psychologist wanted to test whether listening to music improves running performance. The psychologist conducted a study using 10 volunteers from a local gym. The psychologist used a repeated measures design. Half of the participants were assigned to condition A (without music) and half to condition B (with music). All participants were asked to run 400 metres as fast as they could on a treadmill in the psychology department. All participants were given standardised instructions. All participants wore headphones in both conditions. The psychologist recorded their running times in seconds. The participants returned to the psychology department the following week and repeated the test in the other condition.

The results of the study are given in Table 1 below.

#### Table 1 Mean number of seconds taken to complete the 400m run and the standard deviation for both conditions

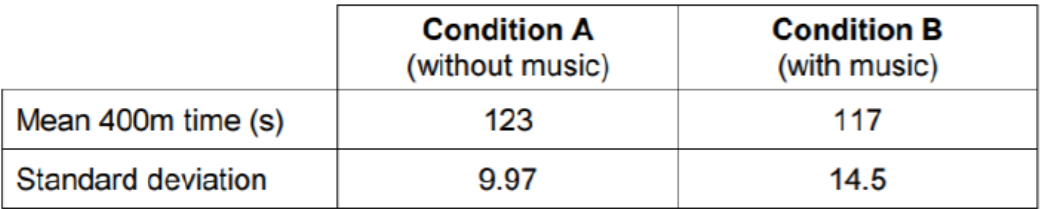

Explain why a histogram would not be an appropriate way of displaying the means shown in Table 1.

[2 marks]

Extra space <u>comprehensive</u> contract the space of the set of the set of the set of the set of the set of the set of the set of the set of the set of the set of the set of the set of the set of the set of the set of the set

# Task 4 - Origins of Psychology

Using the video https://www.youtube.com/watch?v=CsxKcY94EB4 create a timeline for psychology

- What were the names of the key psychologists?
- What did they do/create/suggest?